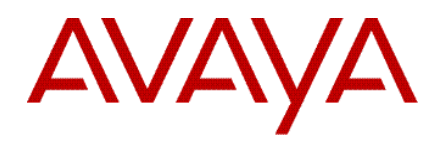

# Avaya Session Border Controller for Enterprise 8.1.3.0 Release Notes

Release 8.1.3.0 Issue 1 August 2021

#### **© 2021 Avaya Inc. All Rights Reserved.**

#### **Notice**

While reasonable efforts were made to ensure that the information in this document was complete and accurate at the time of printing, Avaya Inc. can assume no liability for any errors. Changes and corrections to the information in this document might be incorporated in future releases.

### **Documentationdisclaimer**

Avaya Inc. is not responsible for any modifications, additions, or deletions to the original published version of this documentation unless such modifications, additions, or deletions were performed by Avaya. Customer and/or End User agree to indemnify and hold harmless Avaya, Avaya's agents, servants and employees against all claims, lawsuits, demands and judgments arising out of, or in connection with, subsequent modifications, additions or deletions to this documentation to the extent made by the Customer or End User.

#### **Link disclaimer**

Avaya Inc. is not responsible for the contents or reliability of any linked Web sites referenced elsewhere within this documentation, and Avaya does not necessarily endorse the products, services, or information described or offered within them. We cannot guarantee that these links will work all the time and we have no control over the availability of the linked pages.

#### **Warranty**

Avaya Inc. provides a limited warranty on this product. Refer to your sales agreement to establish the terms of the limited warranty. In addition, Avaya's standard warranty language, as well as information regarding support for this product, while under warranty, is available through the Avaya Support Web site: [http://support.avaya.com](http://support.avaya.com/)

### **License**

USE OR INSTALLATION OF THE PRODUCT INDICATES THE END USER'S ACCEPTANCE OF THE TERMS SET FORTH HEREIN AND THE GENERAL LICENSE TERMS AVAILABLE ON THE AVAYA WEB SITE <http://support.avaya.com/LicenseInfo/> ("GENERAL LICENSE TERMS"). IF YOU DO NOT WISH TO BE BOUND BY THESE TERMS, YOU MUST RETURN THE PRODUCT(S) TO THE POINT OF PURCHASE WITHIN TEN (10) DAYS OF DELIVERY FOR A REFUND OR CREDIT.

Avaya grants End User a license within the scope of the license types described below. The applicable number of licenses and units of capacity for which the license is granted will be one (1), unless a different number of licenses or units of capacity is specified in the Documentation or other materials available to End User. "Designated Processor" means a single stand-alone computing device. "Server" means a Designated Processor that hosts a software application to be accessed by multiple users. "Software" means the computer programs in object code, originally licensed by Avaya and ultimately utilized by End User, whether as stand-alone Products or pre-installed on Hardware. "Hardware" means the standard hardware Products, originally sold by Avaya and ultimately utilized by End User.

#### **License type(s)**

Concurrent User License (CU). End User may install and use the Software on multiple Designated Processors or one or more Servers, so long as only the licensed number of Units are accessing and using the Software at any given time. A "Unit" means the unit on which Avaya, at its sole discretion, bases the pricing of its licenses and can be, without limitation, an agent, port or user, an e-mail or voice mail account in the name of a person or corporate function (e.g., webmaster or helpdesk), or a directory entry in the administrative database utilized by the Product that permits one user to interface with the Software. Units may be linked to a specific, identified Server.

### **Copyright**

Except where expressly stated otherwise, the Product is protected by copyright and other laws respecting proprietary rights. Unauthorized reproduction, transfer, and or use can be a criminal, as well as a civil, offense under the applicable law.

#### **Third-party components**

Certain software programs or portions thereof included in the Product may contain software distributed under third party agreements ("Third Party Components"), which may contain terms that expand or limit rights to use certain portions of the Product ("Third Party Terms"). Information identifying Third Party Components and the Third Party Terms that apply to them is available on the Avaya Support Web site:

### <http://support.avaya.com/ThirdPartyLicense/>

### **Preventing toll fraud**

"Toll fraud" is the unauthorized use of your telecommunications system by an unauthorized party (for example, a person who is not a corporate employee, agent, subcontractor, or is not working on your company's behalf). Be aware that there can be a risk of toll fraud associated with your system and that, if toll fraud occurs, it can result in substantial additional charges for your telecommunications services.

### **Avaya fraud intervention**

If you suspect that you are being victimized by toll fraud and you need technical assistance or support, call Technical Service Center Toll Fraud Intervention Hotline at +1-800-643-2353 for the United States and Canada. For additional support telephone numbers, see the Avaya Support Web site: [http://support.avaya.com](http://support.avaya.com/)

### **Trademarks**

Avaya and the Avaya logo are either registered trademarks or trademarks of Avaya Inc. in the United States of America and/or other jurisdictions. All other trademarks are the property of their respective owners.

### Downloading documents For the most current versions of documentation, see the Avaya Support Web site: [http://support.avaya.com](http://support.avaya.com/)

#### **Avaya support**

Avaya provides a telephone number for you to use to report problems or to ask questions about your product. The support telephone number is 1-800-242-2121 in the United States. For additional support telephone numbers, see the Avaya Support Web site: [http://support.avaya.com](http://support.avaya.com/)

## <span id="page-3-0"></span>**Table of contents:**

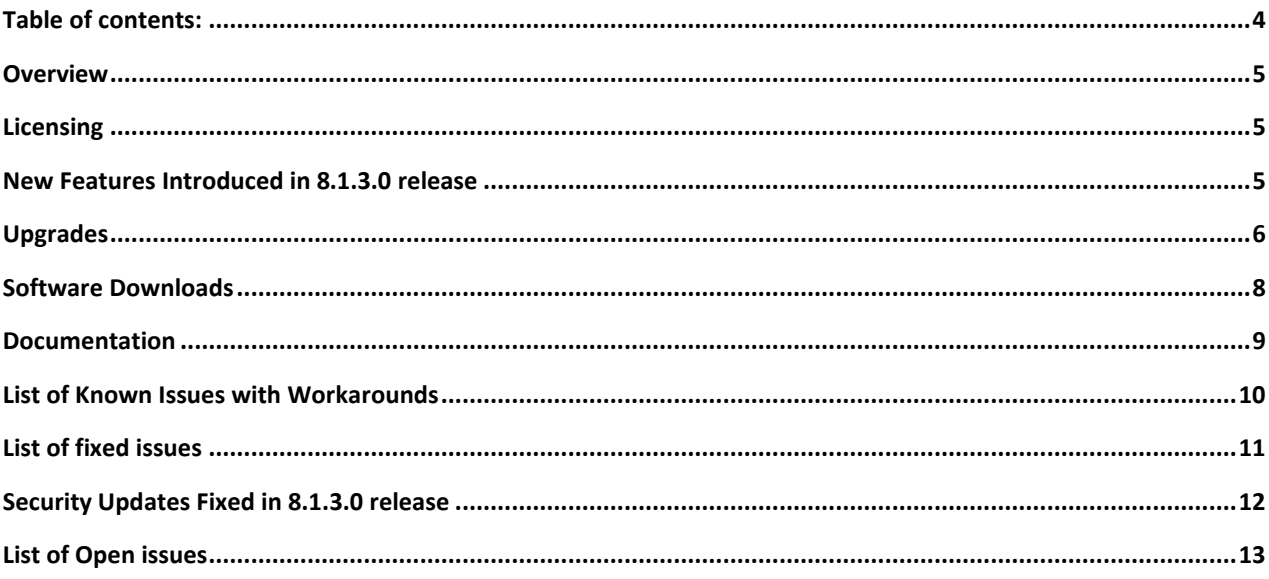

## <span id="page-4-0"></span>**Overview**

This document provides information about the new features/enhancements, upgrade support, platforms supported, software download information, list of fixed, known issues and workarounds in ASBCE Release 8.1.3.0

## <span id="page-4-1"></span>**Licensing**

New licensing codes have been introduced with 8.1.3.0 release.

## <span id="page-4-2"></span>**New Features Introduced in 8.1.3.0 release**

## *Edge Friendly Gateway*

Avaya One Cloud Private® is a managed service offer from Avaya (private cloud) that has UC and CC call processing capabilities at core datacenters with endpoints, device adapters, H248 gateways at branches. The endpoints and gateways operate in local NAT address domains at the branch office sites, while the Avaya server products remains in the data centers. The data centers operate in a private address space as well. The Avaya SBCE supports end-to-end communication from the data centers to public service provider networks and ultimately serving the branch office sites. Avaya SBCE allows access of PRI trunk, DCP phones, Analog phones from branch to One Cloud Private core through public internet or SD-WAN. The feature is designed to keep media optimized and local to branch for all cases of PRI trunk. DCP phones, Analog phones, and SIP phones from within the same branch or across branches with a common NAT. Avaya SBCE provides media access to the One Cloud Private core in case of any media treatment is required from the One Cloud Private datacenter.

The G4xx gateways operating as an Edge Gateway are on the public network side of the Firewall from the Avaya SBCE. While Avaya Products within the Data Center communicates with private IP Addresses to the private network side of SBC, G4xx Gateways sends H248 signaling over a TCP/TLS connection toward port 2944 of Avaya SBC. Avaya SBC proxies H248 messages and NATs appropriate IP addresses and sets up the media path if anchored through the SBC. The Avaya SBCE acts as a H248 Proxy server to modify the address6 fields and forward these messages on toward TCP port 2944 on the Communication Manager. Management functionals on G4xx GW like SNMP, SCP, SSH are done using SBC relay mechanism, by tunneling these protocols via a proprietary protocol.

## *AMR (Adaptive Multi-Rate audio) codec*

With 8.1.3 release, ASBCE Supports AMR (Adaptive Multi Rate codec, RFC 4867) and AMR-WB (Adaptive Multi Rate codec – Wideband, HD voice, RFC 4867) transcoding. AMR (narrowband) and AMR-WB (wideband) audio codecs used mostly in CDMA, GSM, 3G and LTE networks. Transcoding/Transrating is supported from AMR/AMR-WB to any other codec. AMR-WB codec involved sessions requires strict license enforcement due to royalties, AMR narrowband is treated as any other codec. AAMS is replaced with Jade Media Server in co-res deployment mode. External AAMS continues to be supported for transcoding as external server for the codecs other than AMR and AMR-WB. For NG911, supporting AMR/AMR-WB codec transcoding is mandatory as any mobile carrier can deliver 911 calls without transcoding resources in their network.

## *Media-Sec Support*

MediaSec is a capability to distinguish security mechanisms that apply to the media plane by defining a new Session Initiation Protocol (SIP) header field parameter to label such security mechanisms. ASBCE added support for MediaSec in accordance with 1TR119 "Technical Specification of the SIP-Trunking Interface for CompanyFlex of Deutsche Telekom"

## *RTCP-Mon Enhancement*

In the prior releases, SBCE used to send context ID in CNAME type field, for the Source Description Message. With release of ASBCE 8.1.3, SBC now adds UCID in 'Priv Type' of SDES message to have unique identifier at across calls. This is useful for the customers trying to correlate runtime media stats with a call from SM CDR.

### *Small Foot-Print Support on VMWARE*

ASBCE 8.1.3 release now supports a smaller footprint on VMWARE for smaller deployments with following resource requirements. This type of deployment supports both SA-ASBCE [EMS+SBCE] and ASBCE only as well.

### *STUN/TURN Support with IPV6*

TURN interface on Public or Enterprise side supports IPv6 or IPv4 and relay address on the opposite interface supports IPv6 or IPv4 towards AMS/MCU. The SBC Turn server converts Turn IPv6 for Stun/Turn/ICE messages to IPv4 for ICE and media. This is applicable for both Turn control messages and Turn media. HTTP load and health monitoring interface should support IPv6 or IPv4.

If Stun interface on public or private side is on IPv6 or IPv4, the reflexive address is always IPv6. SBC Stun Server does not support embedded IPv6 address for reflexive address. Embedded IPV6 address is not supported for Turn and ICE messages

### *CEC [Compliance:](https://confluence.forge.avaya.com/display/AURORA/CEC%2BCompliance%3A%2BFQDN%2Bsupport) FQDN support*

SBCE uses FQDN for ASBCE address instead of IP address for headers added by ASBCE. Following are the applicable headers and operations:

Via - add, remove Record-Route - add Route - remove Contact

This feature interworks with topology hiding. Topology hiding has precedence over this feature. The FQDN is configurable at end point flow level. If FQDN is not configured, fall back is to use IP address.

## <span id="page-5-0"></span>**Upgrades**

Before starting the upgrade, you must execute the pre-upgrade-check on each setup to verify the upgrade will succeed or not in that deployment. If pre-upgrade-check is passed, the upgrade can proceed, otherwise the Migration procedure must be followed. Upgrade and Migration procedures can be found in the "Upgrading Avaya Session Border Controller for Enterprise" document.

### *Supported Platforms for Upgrade*

Below are the platforms which are supported for upgrading and installing ASBCE 8.1.3.0 release.

- 1. Dell R320
- 2. Dell R330
- 3. Dell R340
- 4. Dell R620
- 5. Dell R630
- 6. HP DL 360 G9
- 7. Portwell CAD-0230
- 8. VMWARE ESXI Version 6.5/6.7/7.0

9. ACP 3 and ACP 5

10. CAF 251

## *Migration only supported platforms*

Below are the platforms which are supported for upgrading using migration procedure only and installing ASBCE 8.1.2.0 release.

- 1. HP DL360 G8
- 2. Nutanix
- 3. AWS
- 4. Azure

Migration procedure can be found in the Upgrading document(https://support.avaya.com/css/P8/documents/101063930)

## *Non-Supported Platforms*

Below are the platforms which are not supported for upgrading or Installing ASBCE 8.1.3.0 release 1. CAD 0280

### *Pre-upgrade check procedure*

Please follow pre upgrade check procedure mentioned in the following upgrade document https://downloads.avaya.com/css/P8/documents/101055506 on page 14 under section "Checking the current system for upgrade support"

## *Supported Upgrade paths*

The following ASBCE versions are supported for upgrading directly to ASBCE 8.1.3.0

- 1. ASBCE 7.2.2.8
- 2. ASBCE 8.0.0.0
- 3. ASBCE 8.0.1.0
- 4. ASBCE 8.1.0.0
- 5. ASBCE 8.1.1.0
- 6. ASBCE 8.1.2.0

An ASBCE/EMS which is on a pre-7.2.2.0 version needs to first upgrade to 7.2.2.8 or 8.x version and then upgrade to ASBCE 8.1.3.0 release.

**Note:**

- Adding a secondary EMS with lower version to primary EMS with 8.1.3 version is not supported. In this case upgrading secondary the EMS will fail. You must add an 8.1.3 secondary EMS to the 8.1.3 primary EMS.
- Customers on 7.1.x release wanting to upgrade to 8.1.3 release, need to migrate to 8.1 release and then upgrade to 8.1.3 release

## *Upgrade through GUI from 8.0.x*

In Avaya SBCE 8.1 and later, the size of the upgrade package is more than 2GB. Avaya SBCE 8.0.x (GA version) upgrade from GUI will fail. A patch must be installed on all EMS/SA-SBC before the upgrade. However, upgrading through CLI will not require any patch. Details of the patch are given below.

- **Upgrading from 8.0.0.0 [This is to be updated based on release numbers]** Requires sbce-8.0.0.0-19-16991-hotfix-11142019.tar.gz or later patch. sbce-8.0.0.0-19-16991-hotfix-11142019.tar.gz - MD5SUM: 7bdaa7dc0146911eab11a86cf532b37a
- **Upgrading from 8.0.1.0** Requires sbce-8.0.1.0-10- hotfix 17555-hotfix-10172019.tar.gz or later patch. sbce-8.0.1.0-10-17555-hotfix-10172019.tar.gz - MD5SUM: 5eb226ba5a0ee4044fdd2607c476bb37
- **Upgrading from 8.1.2.0** Requires sbce-8.1.2.0-37-21065-hotfix-08042021.tar.gz or later patch. sbce-8.1.2.0-37-21065-hotfix-08042021.tar.gz- md5sum: a942c1aa823f815a167a28bc3f34c965

Note: Please refer latest PSN release notes for respective SBCE releases for Hotfix/Patch installation procedure.

## <span id="page-7-0"></span>**Software Downloads**

Software downloads are available at following links: <https://support.avaya.com/downloads/> [https://plds.avaya.com](https://plds.avaya.com/)

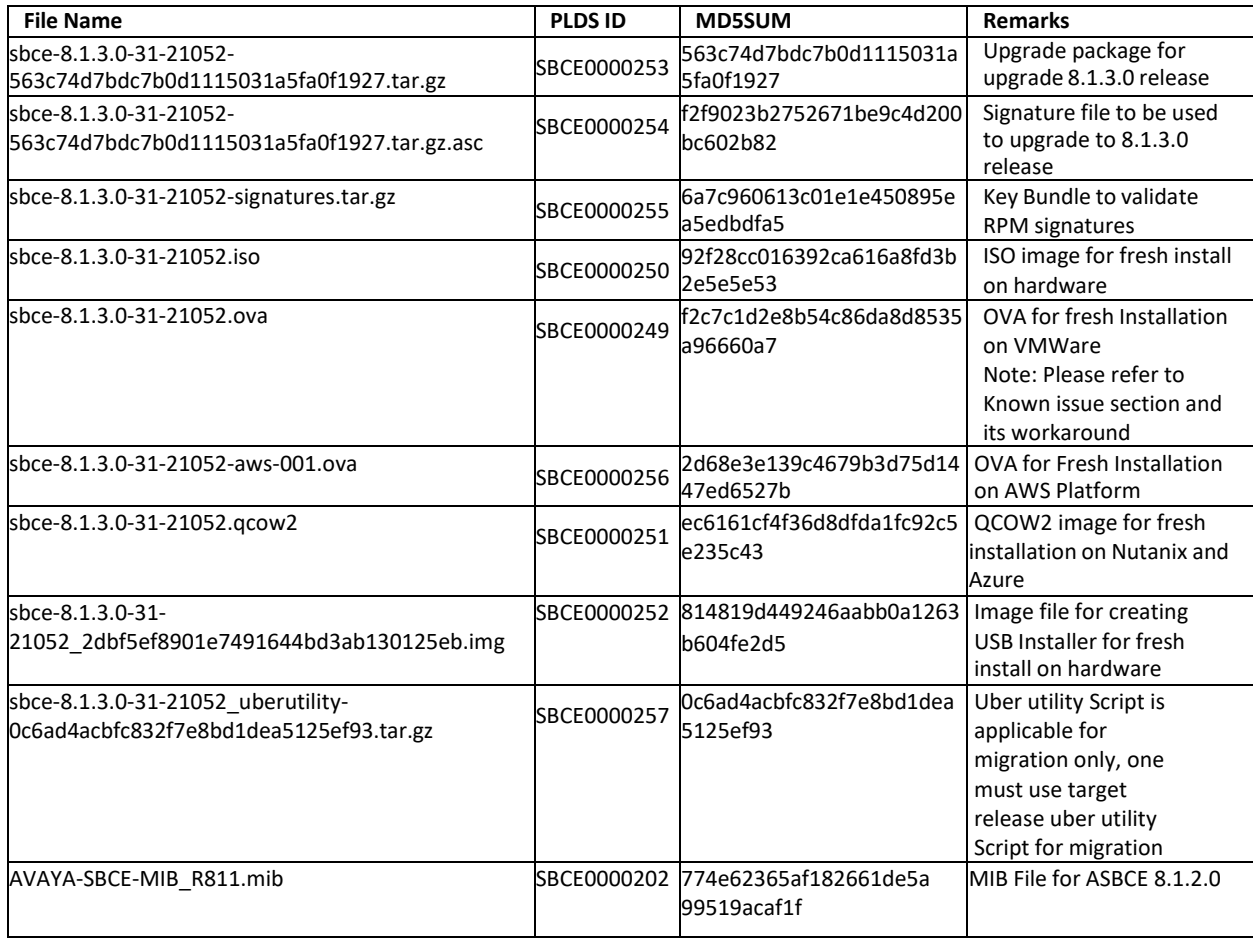

# <span id="page-8-0"></span>**Documentation**

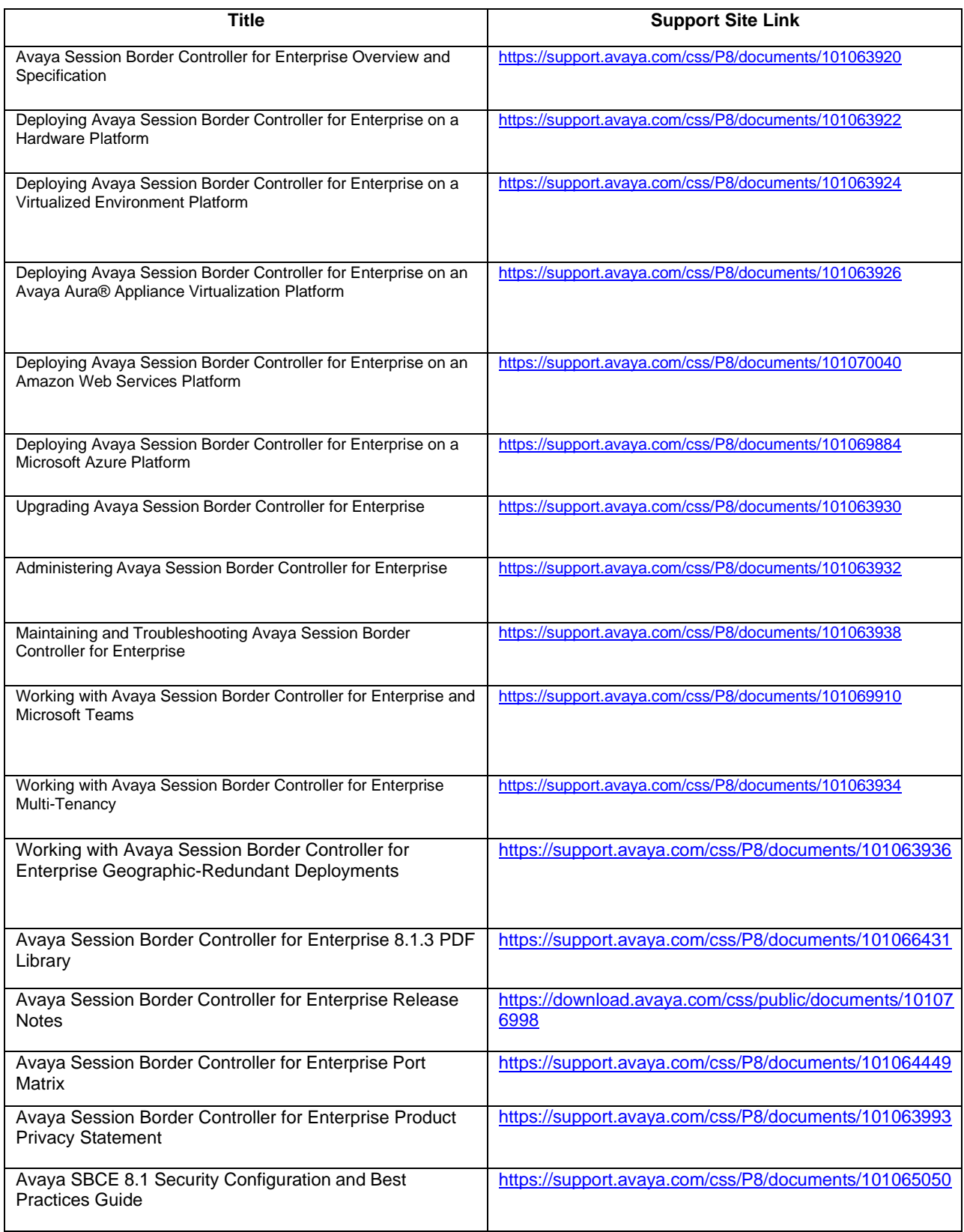

# <span id="page-9-0"></span>**List of Known Issues with Workarounds**

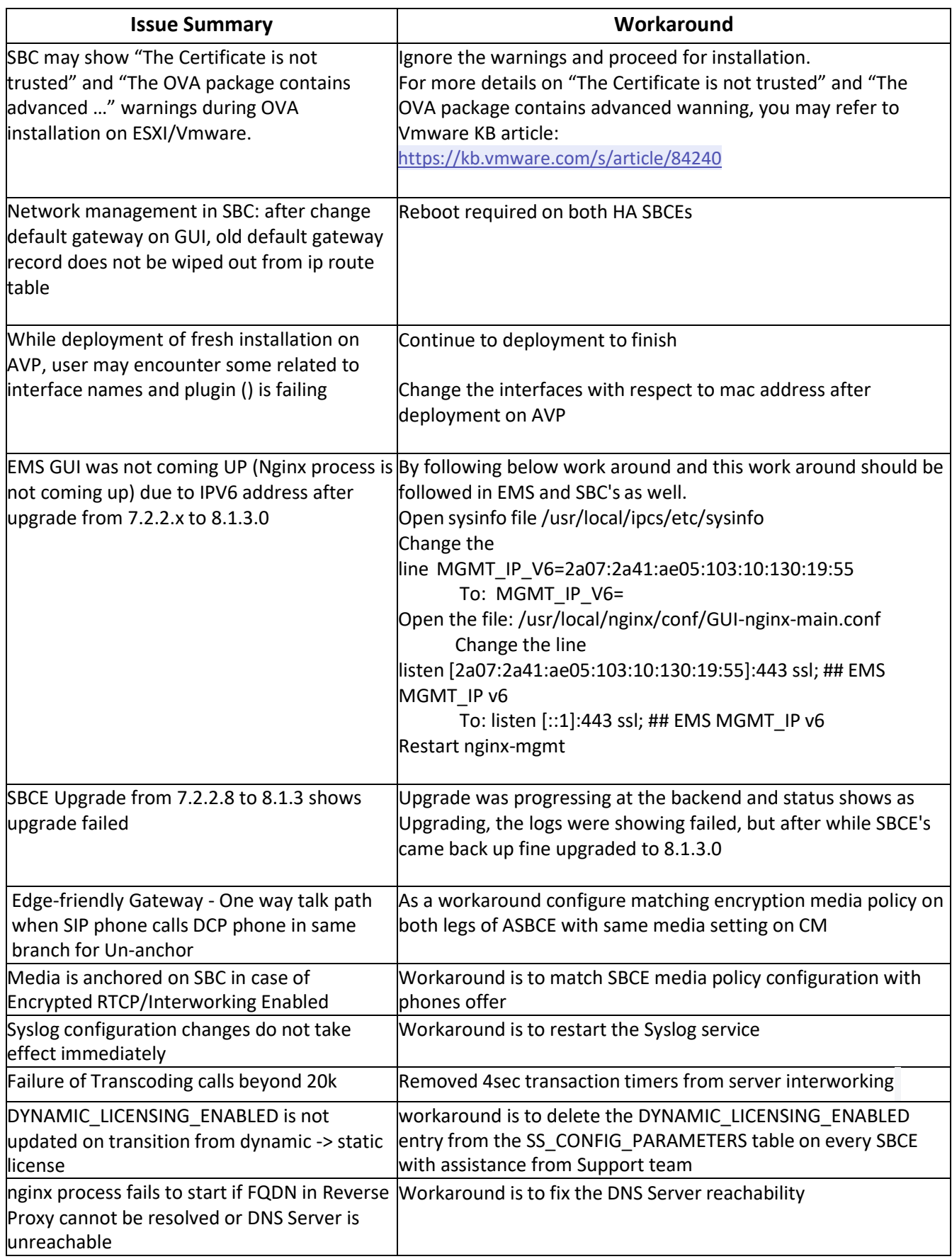

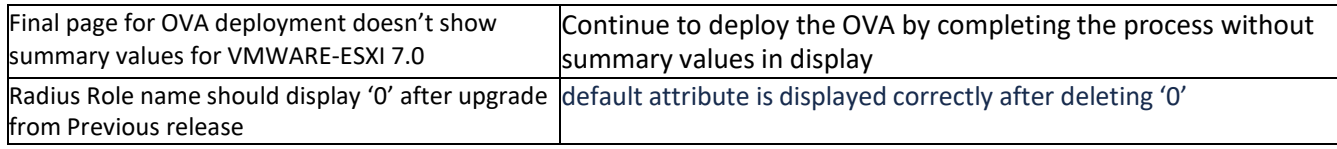

# <span id="page-11-0"></span>**List of fixed issues**

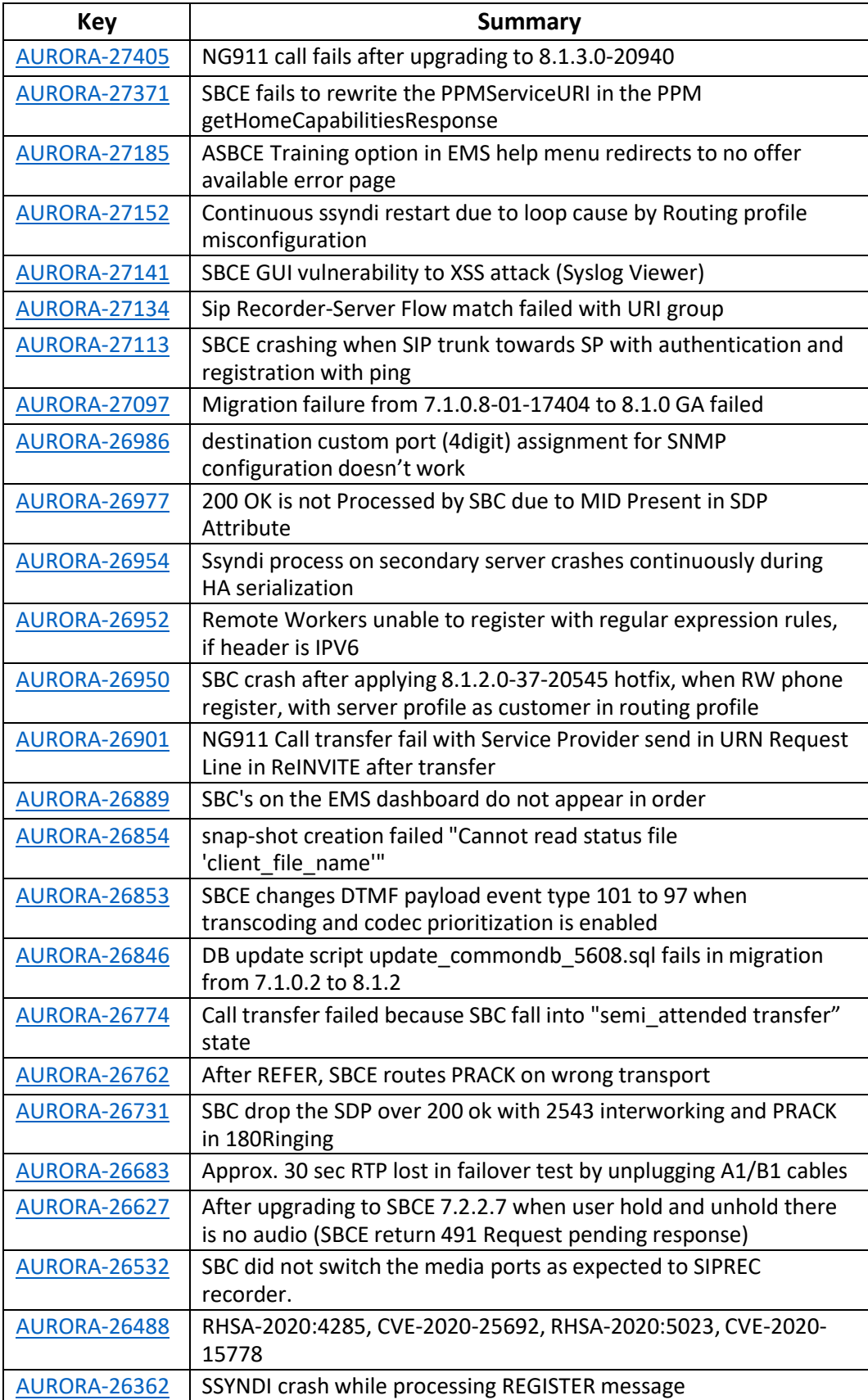

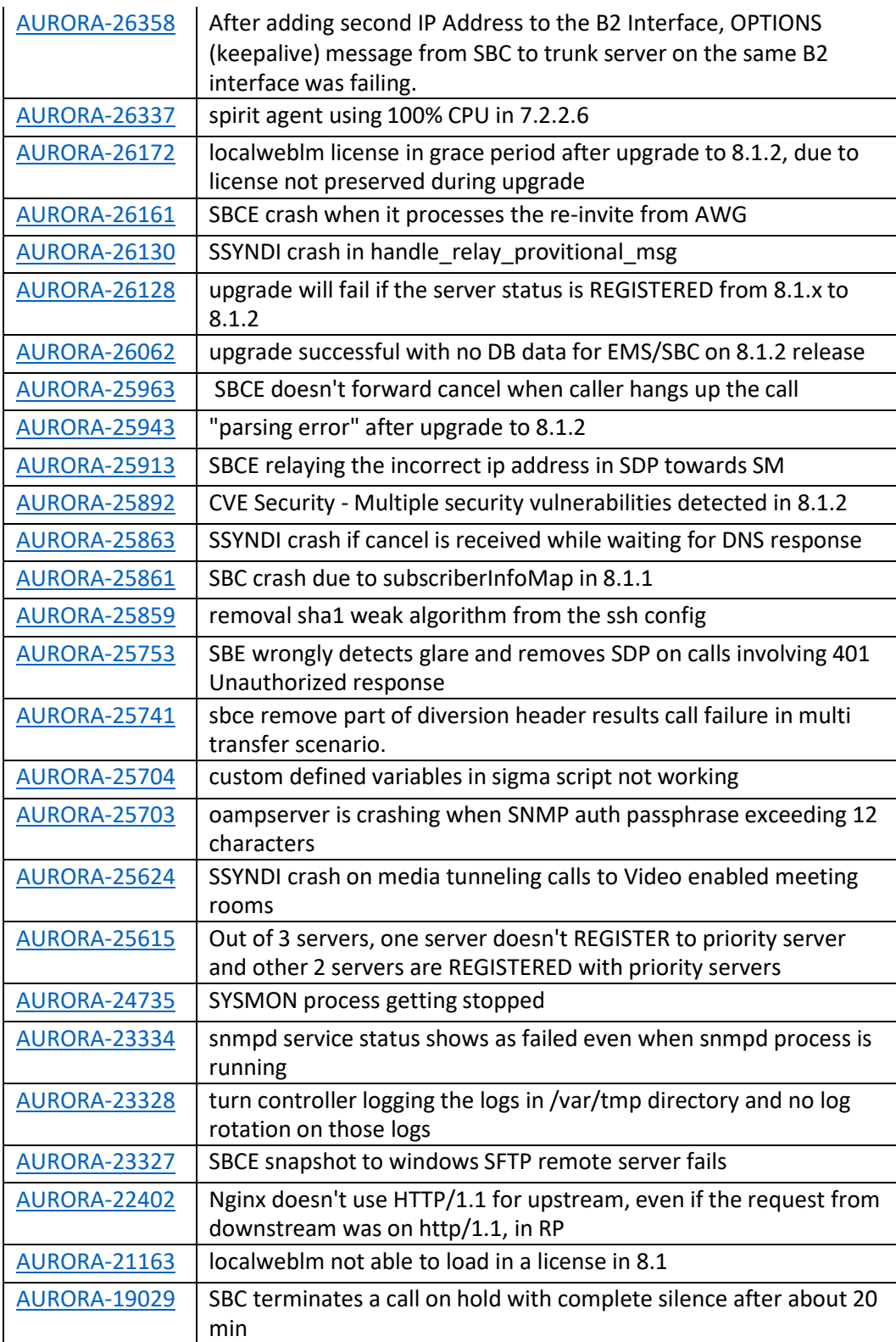

# <span id="page-12-0"></span>**Security Updates Fixed in 8.1.3.0 release**

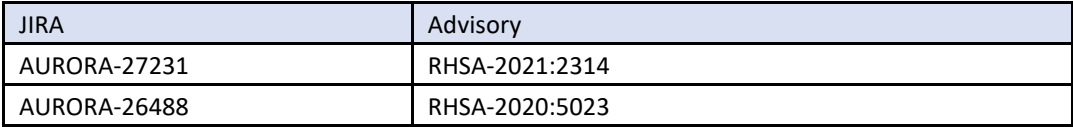

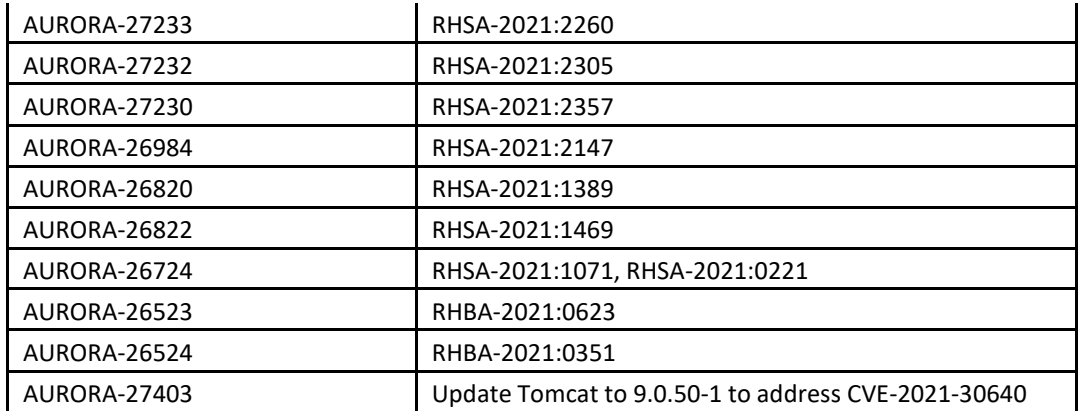

# <span id="page-13-0"></span>**List of Open issues**

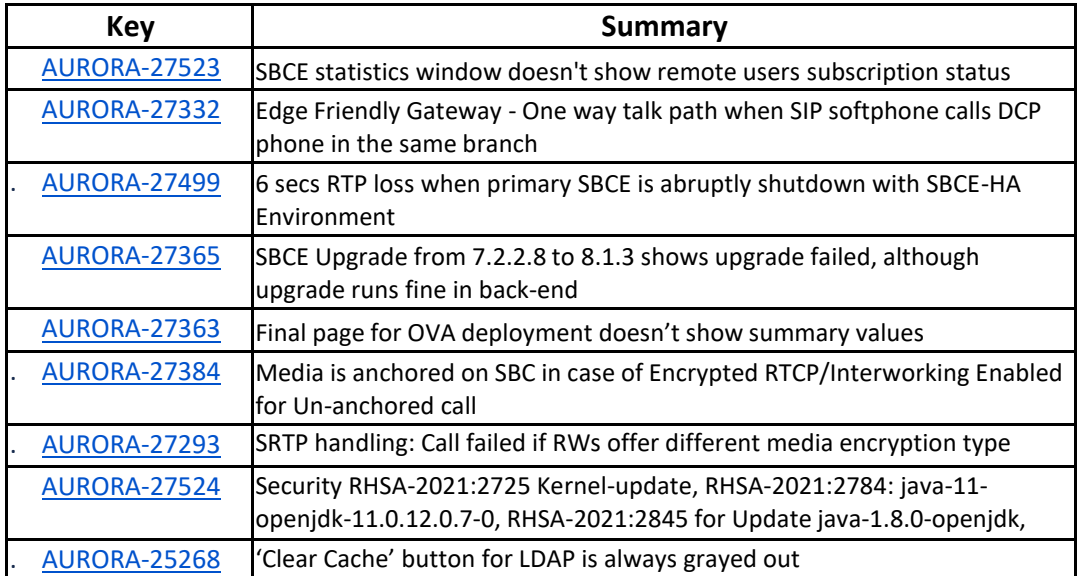